# SP SOROCABA DRF  $\left(\begin{array}{ccc} 0 & \frac{1}{2} & \frac{1}{2} &$

## EMPRESA BRASILEIRA DE CORREIOS E TELEGRAFOS

# elos

#### SECC/GESUV/DR-SPI

Contrato nº USO EXCLUSIVO DAECT 5512372038

CONTRATO MÚLTIPLO DE PRESTAÇÃO DE SERVIÇOS E VENDA DE PRODUTOS, QUE ENTRE SI FAZEM MINISTERIO DA FAZENDA E A EMPRESA BRASILEIRA DE CORREIOS E **TELÉGRAFOS.** 

## **CONTRATANTE:**

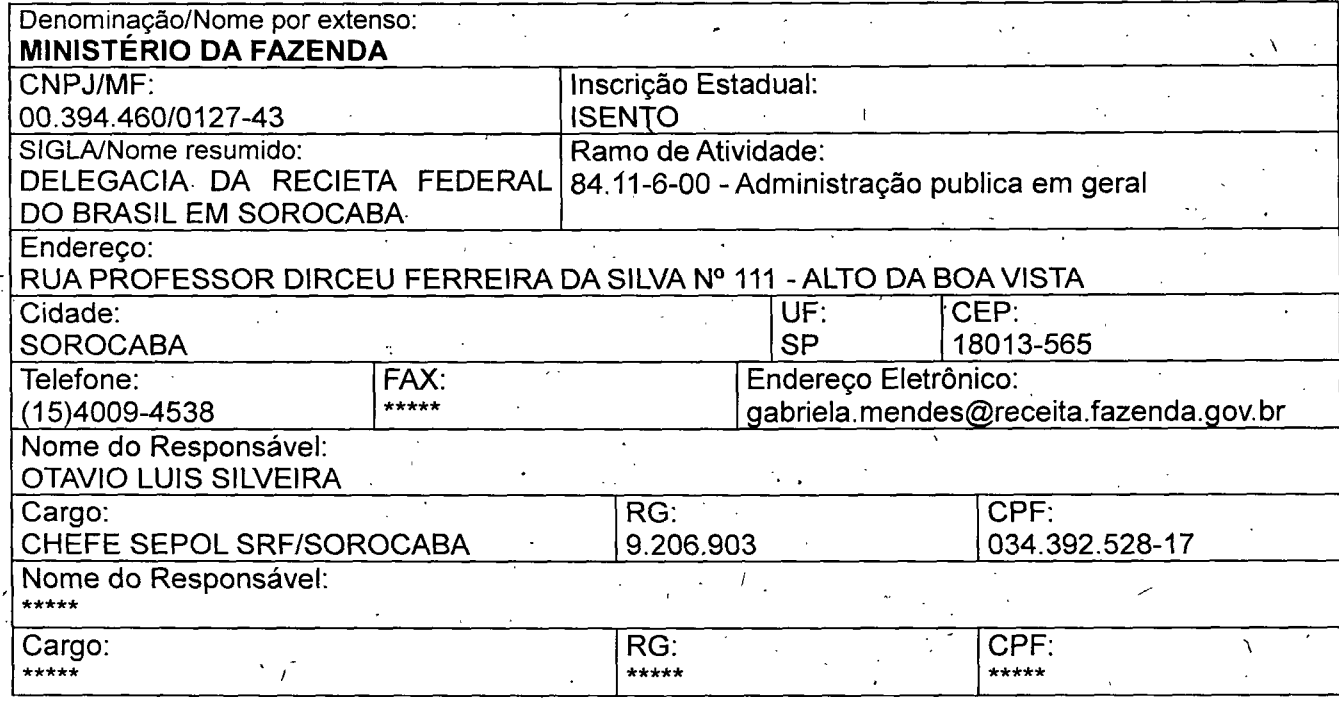

#### **CONTRATADA:**

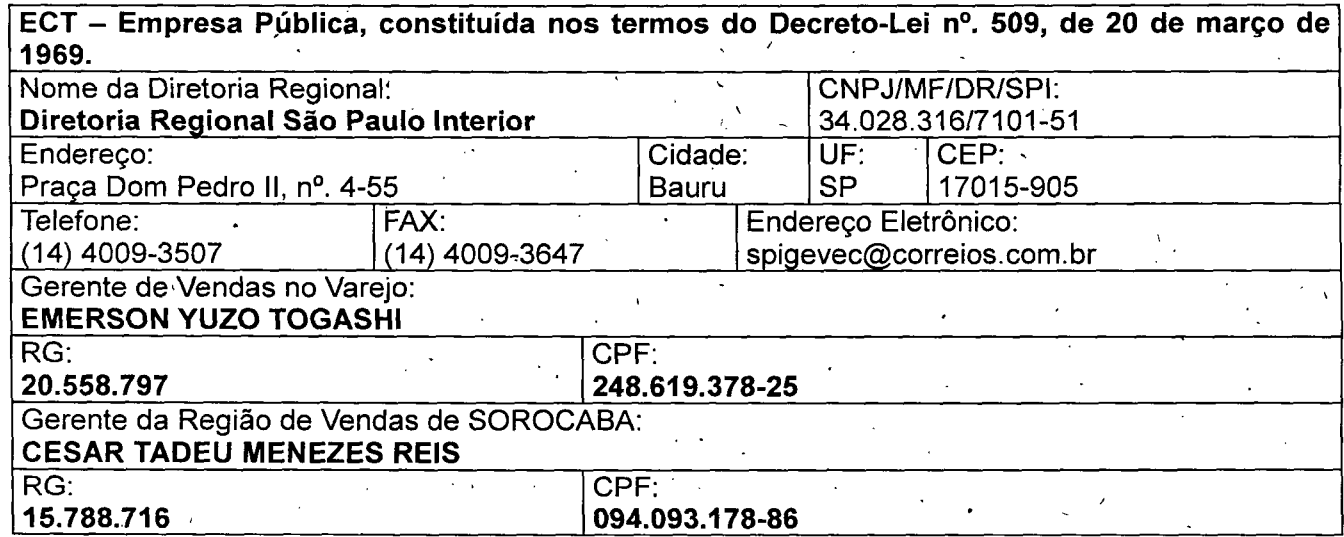

As partes, acima identificadas, têm, entre si, justo e avençado e celebram por força do presente Instrumento, elaborado conforme disposto no art. 62, § 3º, II, da Lei 8.666/93, conforme Processo nº DODOD, CONTRATO DE PRESTAÇÃO DE SERVIÇOS e VENDA DE PRODUTOS, de acordo com as seguintes cláusulas e condições:

CONTRATO MÚLTIPLO OP - ECT

Documento de 31 página(s) autenticado digitalmente. Pode sy reas una para para para para para execcita.fazenda.gov.br/eCAC/publico/login.aspx pelo código de localização EP27.1218.08345.CX53. Consulte a página de autenticação no final deste documento.

SP SOROCABA DRF

EMPRESA BRASILEIRA DE CORREIOS E TELEGRAFOS

# *<u>AP Correlos</u>*

Fl. 142

## **CLÁUSULA PRIMEIRA - DO OBJETO**

O presente contrato tem por objeto a prestação, pela ECT, de serviços e venda de produtos, que atendam às necessidades da CONTRATANTE, mediante adesão ao(s) ANEXO(s) deste Instrumento contratual que, individualmente, caracteriza(m) cada modalidade envolvida.

## CLÁUSULA SEGUNDA – DA EXECUÇÃO DOS SERVIÇOS

2.1. Os procedimentos operacionais a serem adotados pelas partes encontram-se no(s) respectivo(s) ANEXO(s).

2.2. A qualquer momento a CONTRATANTE poderá solicitar à ECT a inclusão ou a exclusão de serviços no presente contrato, procedimentos estes que deverão ocorrer por meio de termo aditivo ou por apostilamento, conforme opção da CONTRATANTE, e registro na Ficha Resumo, a ser assinada pelas partes.

2.2.1. A inclusão de serviço(s) dar-se-á após análise da viabilidade pela ECT, por meio do acréscimo do(s) ANEXO(s) correspondente(s), rubricado(s) pelas partes, contendo os procedimentos pertinentes ao serviço incluído, efetivando-se quando da assinatura da Ficha Resumo.

2.2.2. A exclusão ocorrerá mediante comunicação formal de qualquer uma das partes, com prova de recebimento e aviso prévio de no mínimo 30 (trinta) dias, com a devida assinatura de nova Ficha Resumo.

2.2.2.1. Quando a solicitação de exclusão ocorrer concomitantemente à solicitação de inclusão de mesmo serviço ou serviço substituto, com cota mínima superior, a exclusão e inclusão ocorrerá na data da formalização da Ficha Resumo, independente do aviso prévio a que se refere o subitem anterior.

2.2.3. Encontram-se definidas na Ficha Resumo anexa, assinada e rubricada pelas partes, as informações contratuais relativas aos serviços prestados.

## CLÁUSULA TERCEIRA - DAS OBRIGAÇÕES DA CONTRATANTE

A CONTRATANTE se compromete a:

3.1. Informar à ECT, com antecedência mínima de 15(quinze) dias úteis da data de início das operações, os seus representantes credenciados a utilizarem o(s) serviço(s) previsto(s) no(s) ANEXO(s) deste contrato, se for o caso. "

3.1.1. Deverá ser informado à ECT o nome do Órgão e do seu responsável, endereço, telefone para contato e os tipos de serviços a serem utilizados pelo Órgão credenciado.

3.1.2. Controlar a utilização dos serviços por parte de seus representantes credenciados.

3.1.2.1. Por representantes credenciados entendam-se os órgãos, filiais, ou, no caso de holding, dessa e de suas empresas controladas, cuja utilização do contrato for autorizada pela ECT.

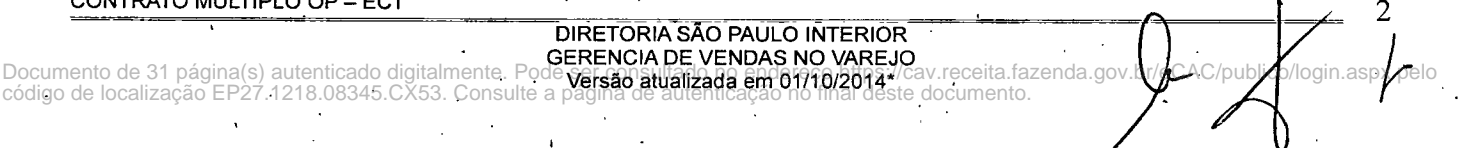

Fl. 143

3.1.3. A infração contratual por parte de qualquer das pessoas enumeradas no subitem 3.1.2.1. será de responsabilidade da CONTRATANTE, apurada nos termos deste contrato.

3.2. Quando da utilização de serviços que preveem franqueamento por chancela, indicar no ângulo superior direito do anverso dos objetos, por processo gráfico, etiqueta ou carimbo, a chancela de franqueamento padrão, fornecida pela ECT em arquivo eletrônico, contendo as seguintes informações:

a) Dados fixos: nome do serviço e a marca Correios;

b) Dados variáveis: número e ano de assinatura do contrato, Diretorias Regionais de origem do contrato e de postagem e nome ou sigla da CONTRATANTE.

3.2.1. A Chancela de Franqueamento prevista no subitem anterior deverá ser utilizada, exclusivamente, em objetos distribuídos pela ECT, por meio do presente contrato.

3.2.1.1. A não observância ao uso exclusivo da chancela de frangueamento implicará no pagamento de multa, pela CONTRATANTE, correspondente a 10% (dez por cento) do valor verificado no último faturamento do respectivo contrato.

3.2.1.2. A multa a que se refere o subitem anterior incidirá sobre cada objeto identificado pela ECT e que tenha sido distribuído por terceiros, sem prejuízo das sanções instituídas pela quebra do monopólio postal, se for o caso, limitada a 50% da importância do faturamento tomado como base para sua aplicação.

3.2.1.3. No caso de franquia postal, o órgão ou entidade deverá ser orientada por escrito (carta, ofício, telegrama), no sentido de que não seja, em hipótese alguma, adotada a situação descrita nos subitens 3.2.1. ao 3.2.1.2.

3.3. Observar as condições gerais de aceitação de objetos estabelecidas pela ECT, especificadas nos ANEXOS, site dos Correios e/ou nas Tarifas/Tabelas de Precos, quanto a peso, dimensões, acondicionamento e demais normas previamente informados pela ECT, inclusive o endereçamento completo com a utilização do CEP, estabelecidas para cada modalidade de serviço.

3.4. Utilizar embalagens adequadas ao peso, às condições de aceitação e natureza do conteúdo, conforme site dos Correios e/ou recomendações da ECT.

3.5. Informar à ECT e manter atualizados (por carta, ofício ou telegrama) todos os dados cadastrais, incluindo o(s) endereço(s) para a entrega de fatura(s).

3.5.1. Os mesmos meios de informação citados no item 3.5. devem ser adotados para comunicações e solicitações diversas.

3.6. Informar à unidade de vinculação do contrato o endereco de correio eletrônico. telefones e fax para os contatos que se fizerem necessários e comunicar, de imediato, sempre que ocorrer qualquer alteração.

3.7. Postar os objetos nas Unidades previamente acordadas com a ECT.

CONTRATO MÚLTIPLO OP - ECT

código de localização EP27.1218.08345.CX53. Consulte a página de autenticaç

3.8. Apresentar, obrigatoriamente o cartão de postagem, quando da utilização do(s) serviço(s) e/ou aquisição de produtos postais.

> DIRETORIA SÃO PAULO INTERIOR **GERENCIA DE VENDAS NO VAREJO**

> > ão no final deste documento.

Documento de 31 página(s) autenticado digitalmente. Pode versão atualizada em 01/10/2014 //cav.receita.fazenda gov.b

3.8.1. A CONTRATANTE é a única responsável pelos Cartões de Postagem fornecidos pela ECT para a postagem, inclusive por parte de seus representantes credenciados, respondendo por danos causados por sua utilização indevida.

Fl. 144

login.aspx pe

3.8.1.1. Em caso de perda, roubo ou extravio do cartão de postagem, a CONTRATANTE permanecerá responsável, enquanto não comunicar o fato oficialmente à ECT, por meio de correspondência com prova de recebimento.

3.8.1.2. Na hipótese de qualquer alteração no cartão de postagem, comunicar à ECT para as providências de substituicão.

## CLÁUSULA QUARTA – DAS OBRIGAÇÕES DA ECT

4.1. Compete previamente aos Correios:

4.1.1. Disponibilizar

a) os dados e critérios necessários ao cumprimento da Cláusula Terceira;

b) informações necessárias à execução deste contrato;

c) condições de aceitação de cada serviço e prazos de entrega;

d) especificações a serem observadas na confecção e identificação dos objetos; e

e) formulários citados no(s) anexo(s) e modelos de documentos a serem confeccionados.

4.1.2. Fornecer

a) tabelas de preços e tarifas relativas aos serviços previstos neste contrato e atualizações;

b) os cartões de postagem para cada órgão credenciado a utilizar os serviços e/ou adquirir os produtos previstos no(s) ANEXO(s).

4.2. Estabelecer, em conjunto com a CONTRATANTE, as Unidades Operacionais e de Atendimento credenciadas para a prestação dos serviços e/ou venda de produtos, bem como orientá-las a respeito da execução dos serviços.

4.3. Prestar à CONTRATANTE todas as informações necessárias para utilização dos serviços contratados.

4.4. Disponibilizar a fatura de cobrança no site dos Correios, conforme previsto na Ficha. Resumo anexa a este contrato.

4.5. Enviar a fatura de cobrança para o endereço indicado pela CONTRATANTE.

4.6. Executar o(s) serviço(s) previsto(s) no(s) ANEXO(s), conforme normas estabelecidas pela ECT.

CONTRATO MÚLTIPLO OP - ECT

DIRETORÍA SÃO PAULO INTERIOR

# *Correlos*

 $F1.145$ 

5

 $p$ ogin.aspx $p$ e $\theta$ 

AC/publ

## CLÁUSULA QUINTA - DA REMUNERAÇÃO, DO REAJUSTE E DO REEQUILÍBRIO

5.1. Pela prestação dos servicos previstos no(s) ANEXO(s) a este contrato, a CONTRATANTE pagará à ECT os valores contidos nas Tabelas específicas a cada serviço, fornecidas pela ECT, e pelos serviços adicionais e venda de produtos contratados, os valores mencionados, respectivamente, na Tabela de Precos e Tarifas de Servicos Nacionais, Precos Internacionais, Precos SEDEX Mundi, Tarifas Documentos e Demais Serviços e Tabela de Produtos, vigentes na data da prestação dos serviços e aquisição de produtos, sendo reajustados nas mesmas datas e segundo os mesmos índices da modificação das mesmas.

5.1.1. Os valores previstos no subitem 5.1. terão suas vigências adstritas às Tabelas indicadas no mesmo subitem e serão alterados quando da modificação das mesmas.

5.1.1.1. O reajuste das Tabelas mencionadas no subitem anterior observará a periodicidade legal mínima de 12 (doze) meses, contada a partir da data do início da vigência da tabela, indicada no seu próprio texto.

5.1.1.2. O prazo estipulado no subitem 5.1.1.1. poderá ser reduzido, se o Poder Executivo assim o dispuser.

5.2. Independente do procedimento de reajuste, os valores definidos para os serviços prestados e para os produtos vendidos poderão ser revistos, visando à manutenção do equilíbrio econômico-financeiro do contrato, na hipótese de sobrevirem fatos imprevisíveis, ou previsíveis porém de consequências incalculáveis, retardadores ou impeditivos da execução do ajustado, ou ainda, em caso de força maior, caso fortuito ou fato do príncipe, configurando álea econômica extraordinária e extracontratual.

5.3. Havendo forma de valor e reajuste distintos daqueles previstos no subitem 5.1., os mesmos serão estabelecidos no próprio ANEXO relativo aos procedimentos do serviço a que se referem os valores e reajustes diferenciados.

5.4. A revisão das tarifas dos servicos prestados pela ECT será promovida pelo Ministério das Comunicações, em conformidade com o Art. 70, I da lei nº 9069, de 29 de junho de 1995, combinada com o artigo 1º da Portaria nº 152, de 9 de julho de 1997, do Ministério da Fazenda.

5.5. A ECT deverá informar à CONTRATANTE os novos valores dos servicos e produtos sempre que ocorrer atualização em suas tarifas e/ou tabelas.

#### **CLÁUSULA SEXTA - DAS CONDIÇÕES DE PAGAMENTO**

6.1. Respeitado o cronograma definido na Ficha Resumo anexa a este contrato, a ECT disponibilizará. CONTRATANTE, no endereco http://www2.correios.com.br/produtos\_servicos/sfc/default.cfm, para efeito de pagamento, a fatura mensal correspondente aos serviços prestados e produtos adquiridos previstos no(s) ANEXO(s), levantados com base nos documentos de postagem e venda de produtos.

CONTRATO MÚLTIPLO OP - ECT

DIRETORIA SÃO PAULO INTERIOR

Documento de 31 página(s) autenticado digitalmente. Pode CERENCIA DE VENDAS NO VAREJO<br>Código de localização EP27.1218.08345.CX53. Consulte a página de autenticação no final deste documento. av.receita.fazenda.gov.b

6.1.1. Adicionalmente, a ECT entregará à CONTRATANTE, no endereco pré-estabelecido, a fatura mensal, respeitados o Período Base (Ciclo de Faturamento) e o vencimento da fatura, definidos na Ficha Resumo anexa que é parte integrante deste contrato.

Fl. 146

**Correlos** 

 $-$  6.1.2. Na hipótese de não haver tempo hábil para a consolidação de todas as postagens efetuadas no período de faturamento, aquelas remanescentes serão faturadas e/ou consideradas para a concessão de descontos em período posterior.

6.2. Os serviços prestados no presente contrato ficam isentos do pagamento da Cota Mínima de Faturamento estabelecida para os mesmos, exceto com relação aos serviços SEDEX 40436 e SEDEX 40444 que, se contratados, devem observar a Cota Mínima de Faturamento estabelecida, respectivamente, na Tabela de Precos e Tarifas de Servicos Nacionais, nas Tabelas de Preços específicos, prevalecendo aquela de maior valor, vigente no ultimo dia do ciclo de faturamento do mês de competência do faturamento.

6.2.1. A cota mínima de faturamento será correspondente àquela de maior valor dentre os serviços de mesma periodicidade definida na Ficha Resumo.

6.2.1.1. Quando da contratação de serviços customizados, fica estabelecida uma cota mínima individual de faturamento que será indicada nos anexos, vigente no último dia do ciclo de faturamento do mês de competência do faturamento.

6.2.1.2. A Cota Mínima de Faturamento será cobrada após o segundo período base (ciclo) de faturamento indicado na Ficha Resumo anexa, contado a partir do ciclo inicial de faturamento, independentemente do dia de assinatura, vigência do contrato e da periodicidade escolhida pela **CONTRATANTE.** 

6.2.1.2.1. A isenção citada no subitem anterior não se aplica a contratos sucedâneos..

6.2.1.3. Havendo inclusão e/ou exclusão de ANEXO que altere o valor da Cota Mínima de Faturamento, o novo valor será cobrado de forma proporcional, considerando a data de sua inclusão/exclusão;

6.2.1.4. No caso de suspensão do cumprimento de suas obrigações conforme disposto no subitem 8.1.3.1., não haverá incidência de Cota Mínima de Faturamento no período abrangido pela suspensão, sendo aplicada a proporcionalidade pelos dias utilizados nos períodos base (ciclo) anteriores à suspensão e posteriores à reativação.

6.2.1.5. Na hipótese de o valor a ser pago pelo cliente, relativo aos serviços prestados, ser inferior à Cota Mínima de Faturamento do período, a fatura emitida ao final de cada período incluirá, além desse valor, um complemento para que o montante a ser pago atinja a importância citada.

6.2.1.5.1. Havendo alteração no contrato que implique em mudança de valor de cota mínima dentro do período de faturamento, o cálculo do complemento a ser cobrado levará em , consideração a proporcionalidade dos valores de cotas mínimas utilizadas dentro do período.

6.2.1.6. Poderá ocorrer a restituição, mediante crédito em fatura posterior, de parte da complementação financeira correspondente ao valor de postagens remanescentes quando da ocorrência da situação descrita no subitem 6.1.2.

DIRETORIA SÃO PAULO INTERIOR

receita.fazenda.gov.l

C/publice

n.aspx p

CHENCIA DE VENDAS NO VAREJO<br>Documento de 31 página(s) autenticado digitalmente. Pode se rencua de se primeirado digitalmente. Pode se rencua<br>código de localização EP27.1218.08345.CX53. Consulte a pagina de uniermicação R/1

CONTRATO MÚLTIPLO OP - ECT

SP SOROCABA DRF

EMPRESA BRASILEIRA DE CORREIOS E TELEGRAFOS

6.2.2. O valor da Cota Mínima de Faturamento será revisto quando da atualização das Tabelas ou dos ANEXOS indicadas nos subitens 6.2. e 6.2.1. respectivamente.

Fl. 147

login.as

6.3. O pagamento da fatura deverá ser realizado por via bancária, conforme instruções constantes do próprio documento de cobrança.

6.3.1. A forma de pagamento por meio de crédito em conta corrente somente será aceita mediante autorização prévia e expressa da área financeira da ECT. Eventual depósito sem a anuência da ECT não caracterizará a quitação da fatura, estando a CONTRATANTE sujeita às sanções previstas no subitem 8.1.4;

6.3.2. Quando o pagamento ocorrer pela rede bancária, a baixa da fatura dar-se-á após o crédito na conta corrente da ECT e a respectiva compensação de cheque que porventura venha intermediar a liquidação do título.

6.4. No caso de o pagamento das faturas ser efetuado por meio do SIAFI - Sistema Integrado de Administração Financeira do Governo Federal, deve ser utilizado o procedimento OBFatura – Extra-SIAFI, que possibilita a operacionalização do pagamento com a indicação do código de barras ou linha digitável constantes do boleto de cobrança.

6.5. Qualquer reclamação sobre erros de faturamento deverá ser apresentada pela CONTRATANTE, preferencialmente, junto à Central de Atendimento dos Correios - CAC ou por escrito (carta, ofício, telegrama), e receberá o seguinte tratamento:

6.5.1. reclamação apresentada sem o pagamento da fatura será admitida até a data do vencimento:

a) se for procedente, a ECT emitirá nova fatura com o valor correto e com nova data de vencimento: e

b) se for improcedente, a CONTRATANTE pagará a fatura. Caso o pagamento ocorra após o vencimento, a CONTRATANTE pagará a fatura mais os acréscimos legais previstos no subitem 8.1.4., independente do prazo necessário para a apuração por parte da ECT;

6.5.2. Após a data de vencimento, a reclamação somente será aceita com o pagamento integral da fatura;

6.6. Os encargos e multas decorrentes de atraso de pagamento de faturas, bem como débitos e créditos relativos a eventuais aiustes conforme critérios estabelecidos neste contrato serão lançados em fatura posterior, devidamente discriminados.

6.6.1. Os créditos devidos pela ECT, relativos a indenizações, cujos fatos geradores foram apurados e devidamente comprovados pela ECT; serão pagos diretamente à CONTRATANTE via crédito em fatura.

#### **CLÁUSULA SÉTIMA – DA VIGÊNCIA**

7.1. O prazo de vigência do presente contrato, em conformidade com o Inciso II, do Artigo 57 da Lei 8.666/93, será de 12 (doze) meses a partir da data de sua assinatura, podendo prorrogarse por meio de termo aditivo, por períodos iguais e sucessivos até o limite de 60 (sessenta) meses. CONTRATO MÚLTIPLO OP - ECT

> DIRETORIA SÃO PAULO INTERIOR GERENCIA DE VENDAS NO VAREJO

7.2. A vigência inicial do(s) ANEXO(s) será indicada na Ficha Resumo, em conformidade com o subitem 2.2.1., e não excederá a do contrato.

#### **CLÁUSULA OITAVA – DO INADIMPLEMENTO**

8.1. O inadimplemento das obrigações previstas no presente contrato, ou a ocorrência de quaisquer das situações descritas no Art. 78, da Lei 8.666/93, será comunicado pela parte prejudicada à outra, mediante notificação escrita, com prova de recebimento, para que a parte inadimplente, no prazo de 05 (cinco) dias úteis, regularize a situação ou apresente defesa;

8.1.1. Se for apresentada defesa, a parte prejudicada deverá se manifestar sobre esta no mesmo prazo;

8.1.2. Quando a decisão motivada não acolher as razões da defesa, a parte inadimplente deverá regularizar a situação no prazo de 48 (quarenta e oito) horas, contadas a partir da comunicação formal desse fato;

8.1.3. O descumprimento do subitem anterior poderá ensejar a rescisão do contrato, a critério da parte prejudicada, sem prejuízo de eventual indenização por perdas e danos além das demais sanções contratuais e legais aplicáveis;

8.1.3.1. O atraso de pagamento por prazo superior a 90 (noventa) dias concede à ECT o direito de suspender o cumprimento de suas obrigações ou rescindir o contrato conforme previsto no Artigo 78, da Lei 8.666/93.

8.1.4. Ocorrendo atraso de pagamento, o valor devido será atualizado financeiramente, entre as datas prevista e efetiva do pagamento, de acordo com a variação da taxa referencial do Sistema de Liquidação e Custódia - SELIC Meta, ocorrida entre o dia seguinte ao vencimento da obrigação e o dia do efetivo pagamento, acrescido de multa de 2% (dois por cento) e demais cominações legais, independentemente de notificação.

8.1.4.1. Neste caso, os encargos decorrentes do atraso de pagamento serão cobrados em fatura posterior.

8.1.5. Se permanecer inadimplente, a CONTRATANTE terá seu CNPJ inscrito no Cadastro Informativo de Créditos não Quitados do Setor Público Federal – CADIN, pela ECT, em obediência ao disposto na Lei 10.522 de 19 de julho de 2002;

8.1.5.1. Este dispositivo não se aplica aos "Órgãos Públicos Federais".

8.1.6. Será de responsabilidade da CONTRATANTE as custas cartoriais, caso haja necessidade de a ECT recorrer ao mecanismo de "PROTESTO DE TÍTULO", para reaver os seus valores devidos, por atraso no pagamento de faturas, podendo ser pagas diretamente nos cartórios ou ressarcidas à ECT se o pagamento das custas ocorrer de forma antecipada.

## CLÁUSULA NONA – DA RESCISÃO

9.1. O presente contrato poderá ser rescindido a qualquer tempo:

CONTRATO MÚLTIPLO OP - ECT

DIRETORIA SÃO PAULO INTERIOR GERENCIA DE VENDAS NO VAREJO

Documento de 31 página(s) autenticado digitalmente. Pode versão atualmente versional en la concepción de 15 an<br>código de localização EP27.1218.08345.CX53. Consulte a página de autenticação no final deste documento.

9.1.1, por interesse de qualquer uma das partes e mediante comunicação formal, com prova de recebimento e aviso prévio mínimo de 30 (trinta) dias;

FL 149.

co/login.aspx p

9.1.1.1. Quando a solicitação de rescisão ocorrer concomitantemente à formalização de contrato sucedâneo, com cota mínima igual ou superior, a rescisão poderá ocorrer na data da formalização do pedido, independente do aviso prévio a que se refere o subitem anterior.

9.1.2. por inadimplemento, conforme consta na Cláusula Oitava; e -

9.1.3. na hipótese de ocorrer qualquer das situações e formas previstas no bojo dos artigos 78 e 79 da Lei 8.666/93, obedecido ao disposto no subitem 8.1.;

9.2. Quando ocorrer interesse público, a ECT poderá rescindir unilateralmente o contrato, nos casos especificados no inciso I do art. 79 da Lei 8.666/93, nos termos do art. 58, II, combinado com parágrafo 3º do artigo 62, do mesmo Estatuto Licitatório;

9.3. No caso de rescisão, fica assegurado à ECT o direito de recebimento dos valores correspondentes aos serviços prestados à CONTRATANTE e produtos adquiridos pela mesma até a data da rescisão, bem como à proporcionalidade das cotas mínimas contratadas, de acordo com as condições de pagamento estabelecidas neste contrato.

9.4. Da mesma forma fica garantida à CONTRATANTE a devolução de seus objetos e valores devidos para repasse.

## CLÁUSULA DÉCIMA – DA DOTAÇÃO ORCAMENTÁRIA

10.1. Os recursos orçamentários para a cobertura das despesas decorrentes deste contrato têm seu valor estimado em R\$ 132.000,00 (CENTO E TRINTA E DOIS MIL REAIS).

10.2. A classificação destas despesas se dará da seguinte forma:

Elemento de Despesa: 339039

Projeto/Atividade/Programa de Trabalho: 04125211022370001

10.3. Nos exercícios seguintes, as despesas correrão à conta de dotações orçamentárias próprias, consignadas nos respectivos Orçamentos-Programa.

## CLÁUSULA DÉCIMA PRIMEIRA - DA APROVAÇÃO E INEXIGIBILIDADE DE LICITAÇÃO .

11.1. O presente contrato terá validade depois de aprovado pelos órgãos competentes da **CONTRATANTE e da ECT.** 

11.2. A realização de licitação é inexigível com base no caput do Artigo 25, da lei 8.666/93.

#### CLÁUSULA DÉCIMA SEGUNDA – DAS DISPOSICÕES GERAIS CONTRATO MÚLTIPLO OP - ECT

DIRETORIA SÃO PAÚLO INTERIOR

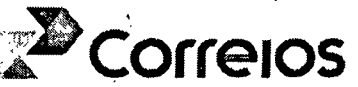

Fl. 150

 $10$ 

o/login.as

br/eCAC/pu

12.1. A ECT não se responsabiliza:

12.1.1, por valor incluído em objetos postados sem a respectiva declaração de valor;

12.1.2, pela demora na execução de qualquer serviço, resultante de omissão ou erro por parte da CONTRATANTE;

12.1.3. por prejuízos indiretos e benefícios não-realizados;

12.1.4. por objeto que, no todo ou em parte, seja confiscado ou destruído por autoridade competente, desde que haja comprovação documental;

12.2. A responsabilidade da ECT cessa, sem prejuízo do disposto no(s) respectivo(s) ANEXO(s), nas seguintes condições:

12.2.1, quando o objeto tiver sido entregue no endereço do destinatário a quem de direito ou restituído à CONTRATANTE:

12.2.2. terminado o prazo para a reclamação, previsto em ANEXO, para cada serviço;

12.2.3. em caso fortuito ou de força maior (catástrofes naturais, revolução, motim, tumulto e qualquer outro movimento de natureza popular), regularmente comprovados, impeditivos da execução do contrato;

12.2.4. nos casos de paralisação da jornada de trabalho independentemente de sua. vontade:

12.3. Em caso de extravio, perda ou espoliação de objetos postados sob registro, a responsabilidade da ECT está limitada aos preços postais mais o valor de indenização constante da Tabela de Preços e Tarifas de Serviços Nacionais;

12.3.1. Esses valores serão pagos à CONTRATANTE, conforme previsto no subitem 6.6.1., Cláusula Sexta. -

12.4. Não devem ser incluídos nos objetos postados, quando for o caso, materiais relacionados no Artigo 13 da Lei nº 6.538, de 22/06/1978, e na Lista de Objetos Proibidos da União Postal Universal - UPU;

12.4.1. A ECT se reserva o direito de proceder, eventualmente, à abertura dos objetos recebidos, para fins de verificação e controle de seu conteúdo, na presença de representante legal da CONTRATANTE ou do destinatário:

12.4.1.1. Nos casos de objetos postados como Mala Direta Postal Especial - MDPE ou Mala Direta Postal Básica - MDPB o conteúdo poderá ser verificado a qualquer momento, sem a necessidade da presença de representante legal da CONTRATANTE ou do destinatário.

12.4.2. Após análise de viabilidade pela CONTRATADA, podem ser transportados pelos Correios materiais sujeitos a legislação específica, com formalização de Termo, Apenso ou documento congênere.

CONTRATO MÚLTIPLO OP - ECT

DIRETORIA SÃO PAULO INTERIOR GERENCIA DE VENDAS NO VAREJO Documento de 31 página(s) autenticado digitalmente. Pode tenencia de VENDAS NO VAREJO<br>código de localização EP27.1218.08345.CX53. Consulte a pagina de autenticação no final deste documento.

12.5. As partes responderão pelo cumprimento das exigências relativas à documentação fiscal, na forma da legislação vigente, sendo que os tributos que forem devidos em decorrência direta ou indireta do presente contrato ou de sua execução constituem ônus de responsabilidade exclusiva do respectivo contribuinte, conforme definido na legislação vigente.

12.5.1. Havendo imputação de responsabilidade tributária a uma parte em decorrência de fato cuja responsabilidade originária seja da outra parte, caberá a esta ressarcir àquela os valores efetivamente pagos.

, 12.5.2. Para efeito do ressarcimento exposto no subitem anterior, a obrigação será considerada direito líquido e certo, devendo ser realizada em 10 (dez) dias, contados da data da comprovação de recebimento da comunicação oficial do seu pagamento.

12.6. Em complementação à obrigatoriedade legal expressa nos artigos 5º e 6º, da Lei 6.538/78, as partes devem também guardar sigilo absoluto sobre informações proprietárias e confidenciais necessárias à prestação dos serviços ora contratados, quais sejam, documentos, informações e programas inerentes aos serviços contratados.

12.6.1. As informações proprietárias e confidenciais necessárias à prestação dos serviços entre ora contratados mencionadas no subitem anterior referem-se a planos de triagem de objetos, softwares de gerenciamento de postagem, soluções logísticas, dentre outras.

12.6.1.1. Quando houver necessidade de divulgação de qualquer uma dessas informações. por determinação de órgão competente para tal, a parte interessada deverá solicitar, previamente,. autorização expressa à outra.

12.7. As disposições contratuais e de seu(s) respectivo(s) ANEXO(s) deverão ser interpretadas harmonicamente, considerando os procedimentos inerentes ao(s) serviço(s) prestado(s), assim como aos costumes e normas vigentes.

12.8. Este contrato poderá ser revisto total ou parcialmente, a qualquer época, mediante prévio entendimento entre as partes com a celebração de respectivo Termo Aditivo, se for o caso;

12.8.1. Alterações decorrentes de especificações da prestação de serviços e produtos, no(s) respectivo(s) Anexo(s) contratado(s) serão formalizadas por apostilamento, respeitando-se o disposto no Art. 55 da Lei 8666/1993.

12.9. Em caso de conflito quanto aos aspectos operacionais prevalecem as peculiaridades de cada serviço sobre os termos do presente contrato, estando as disposições previstas no(s) respectivo(s) ANEXO(S);

12.9.1. Havendo lacuna nos ANEXOS, serão aplicados os procedimentos gerais previstos neste contrato.

## **CLÁUSULA DÉCIMA PRIMEIRA - DO FORO**

Para dirimir as questões oriundas deste contrato, será competenté o Foro da Justiça CONTRATO MÚLTIPLO OP-ECT 11

DIRETORIA SÃO PAULO INTERIOR GERENCIA DE VENDAS NO VAREJO

Documento de 31 página(s) autenticado digitalmente. Pode versional de verduno nu VAREJV<br>Código de localização EP27.1218.08345.CX53. Consulte a pagina de autenticação no final dest cav.receita.fazenda br/eCAC/p te documento

ublico/login.aspx.pelo

Federal, Seção Judiciária de Bauru/SP, com exclusão de qualquer outro, por mais privilegiado que seia.

Por estarem justos e contratados, assinam o presente contrato em 02 (duas) vias de igual, Barbor teor e forma, na presença das testemunhas abaixo: 71427 2314/2014

Bauru/SP. 1 2 MAR 2015

· PELA CONTRATANTE:

**OTAVIO LUIS SILVEIRA** Cargo: CHEFE SEPOL SRF/SOROCABA

Cargo: \*\*\*\*

**TESTEMUNHAS: TIN** NOME: GABRIELA VIEIRA MENDES CPR: 057.923.249-21

PELA ECT:

Correios

Fl. 152

**ARLIOIGEVAR** 

12

**EMERSON YUZO TOGASHI** Gerente de Vendas no Varejo

**CESAR TADEU MENEZES REIS** Gerente da Região de Vendas de i FERNA SOROCABAIA COCKDENADOR DE ATENDIMENTO II 80100988

REACHER PRT-assi വ സ

**NOME: ADRIANA FERÑANDES DE CARVALHO** CPF: 089.933.878-00

CONTRATO MÚLTIPLO OP - ECT

DIRETORIA SÃO PAULO INTERIOR

**GERENCIA DE VENDAS NO VAREJO<br>GERENCIA DE VENDAS NO VAREJO<br>de varsa atualizada em 61716/2613\*/cav.receita.fazenda.gov.br/eCAC/publico/login.aspx pelo<br>a padina de autenticação no final deste documento.** Documento de 31 página(s) autenticado digitalmente. Pode<br>código de localização EP27.1218.08345.CX53. Consulte a

SP SOROCABA DRF FL. 153

EMPRESA BRASILEIRA DE CORREIOS E TELEGRAFOS

 $\sum$ Cor **PIOS** 

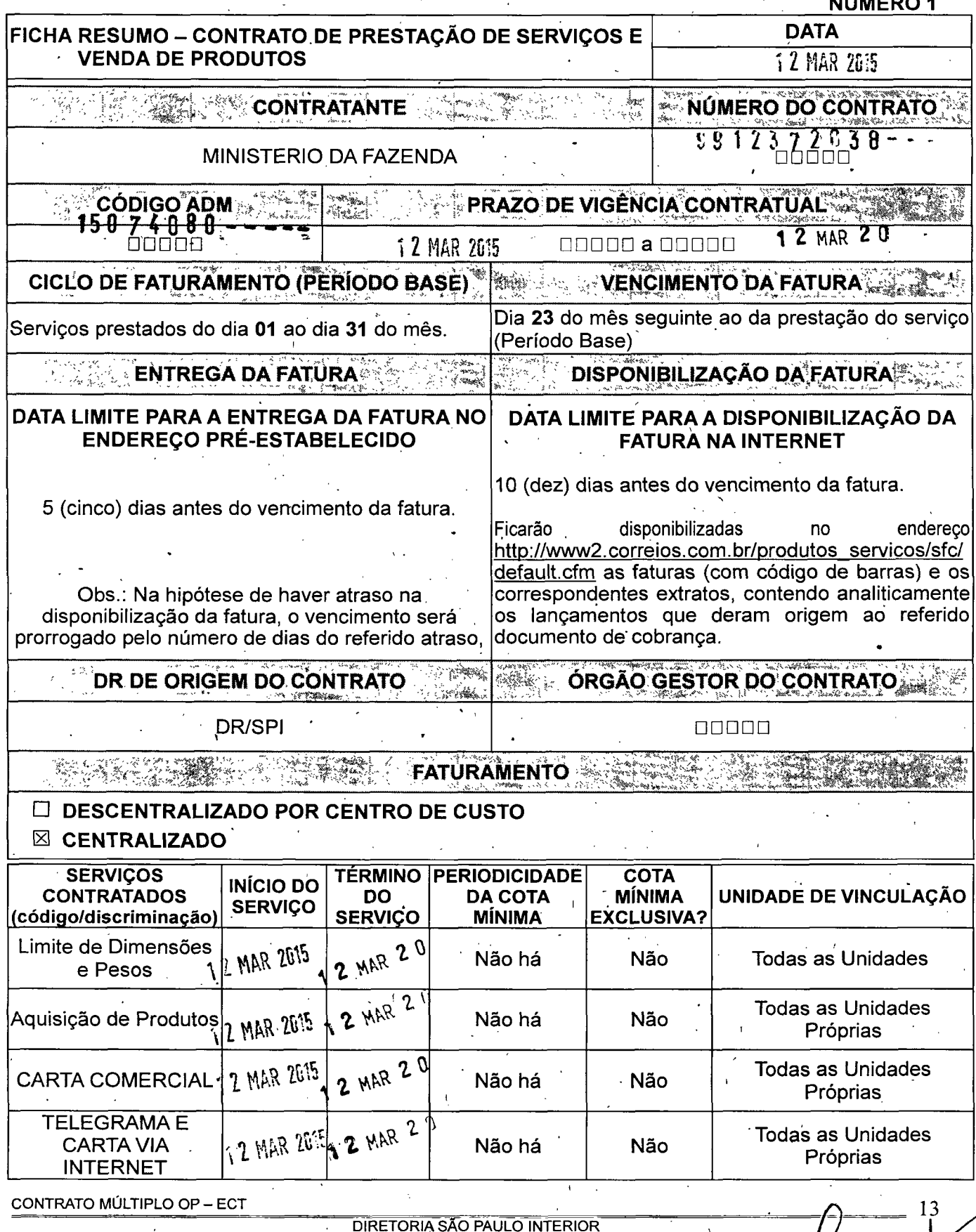

Documento de 31 página(s) autenticado digitalmente. Pode varsana https://avara/pangha/cav.receita.fazenda.gov.br/eCAC/publico/login.aspx pelo código de localização EP27.1218.08345.CX53. Consulte a página de autenticação no final deste documento.

J

# *<u>A* Correios</u>

Fl. 154

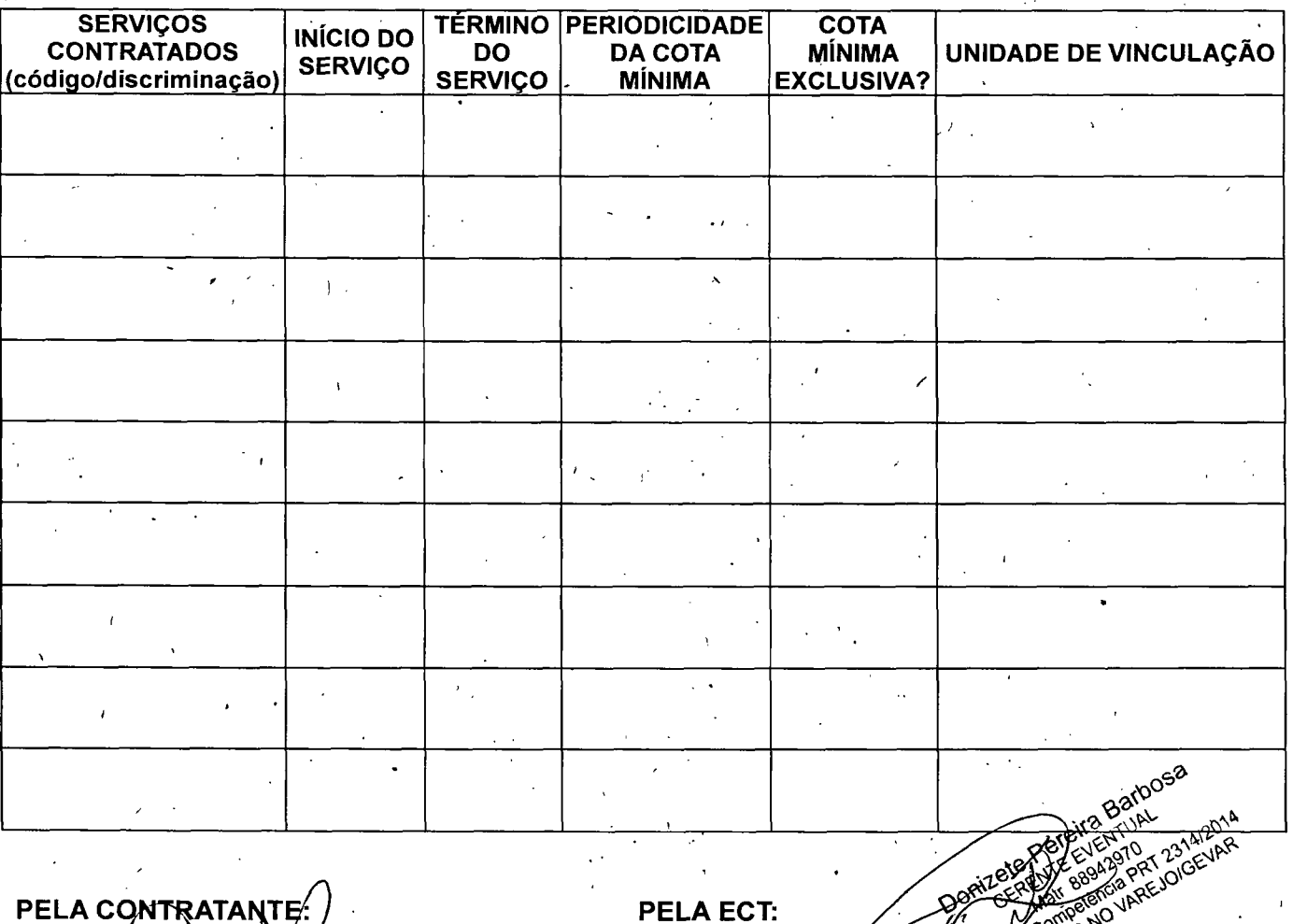

**PELA CONTRATANTE** 

**PELA ECT:** 

OTAVIO LUIS SILVEIRA Cargo: CHEFE SEPOL SRF/ SOROCABA

\*\*\*\*\* Cargo: \*\*\*

**EMERSON YUZO TOGASHI** Ĝerente de Vendas ุกo Varejo

ivx n1 **ČESAR TADEU MENEZES REIS** Gerente da Região de Vendas de<br>SOROCABA<br>FERNANDO ROCHA GARCIA COORDENADOR DE ATENDIMENTO II 8019-358

REVENSELS SURVEILLA PRT-288/2015

#### CONTRATO MÚLTIPLO OP - ECT

**DIRETORIA SÃO PAULO INTERIOR** 

CHENCIA DE VENDAS NO VAREJO<br>Documento de 31 página(s) autenticado digitalmente. Pode variante and varia de vermes no varia fazenda.gov.br/eCAC/publico/login.aspx pelo<br>código de localização EP27.1218.08345.CX53. Consulte a

14

SP SOROCABA DRF

**EMPRESA BRASILEIRA DE CORREIOS E TELEGRAFOS** 

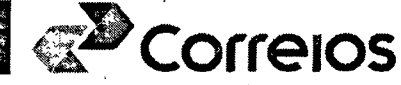

Fl. 155

eCAC/publico/login.

pelo

**CONTRATO Nº** ANEXO Nº 1 r 8 1 2 3 7 2 6 3 8

ANEXO LIMITE DE DIMENSÕES E DE PESOS - CONTRATO MÚLTIPLO

1. PESOS E DIMENSÕES DOS OBJETOS

- **1.1. LIMITÉS DE PESO**
- 1.1.1. CARTAS NO REGIME NACIONAL
	- a) peso máximo $2$  Kg;

b) faixas de pesos, em gramas, até 500 gramas, consideradas para efeito de tarifação:

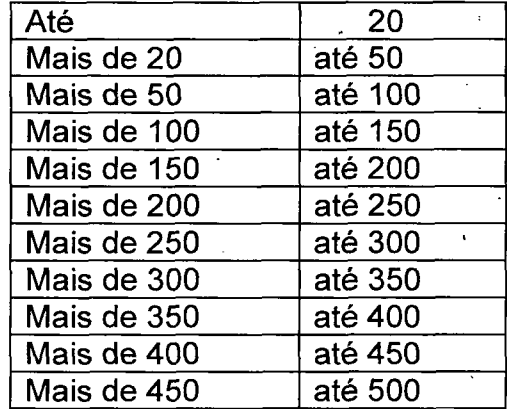

c) aos objetos com peso superior a 500g, serão aplicadas as mesmas condições de VALOR e prestação do SEDEX (encomenda expressa - modalidade SEDEX tratamento acelerado de objetos).

1.1.2. IMPRESSOS - REGIME NACIONAL (Impresso, Impresso Especial, Mala Direta Postal)

a) postados em maços ou pacotes: máximo de 10kg;

- b) postados isoladamente: máximo de 5 kg;
- c) acondicionados em malas abertas diretamente pelos editores, distribuidores e seus agentes: máximo de 20kg;
- 1.1.2.1. Os objetos com peso superior a 1.000 gramas: preço único para cada quilo ou fração excedente.

1.1.3. MALA DIRETA POSTAL DOMICILIÁRIA

1218.08345.CX53.

1.1.3.1. Peso máximo: 300g.

CONTRATO MÚLTIPLO OP - ECT

ódigo de localizacão EP27

Documento de 31 página(s) autenticado digitalmente.

DIRETORIA SÃO PAULO INTERIOR GERENCIA DE VENDAS NO VAREJO v.receita.fazenda.gov Versão atualizada em 01710/2014\*

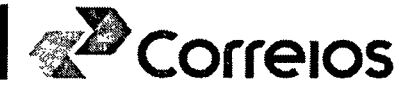

Fl. 156

1.1.4. MALA DIRETA POSTAL ESPECIA

1.1.4.1. Peso máximo: 500g. .

1.1.4.2. Os amarrados não poderão ter peso superior a 4kg.

1.1.5. MALA DIRETA POSTAL BÁSICA

1.1.5.1. Peso máximo: 20kg

1.1.6. ENCOMENDA NACIONAL

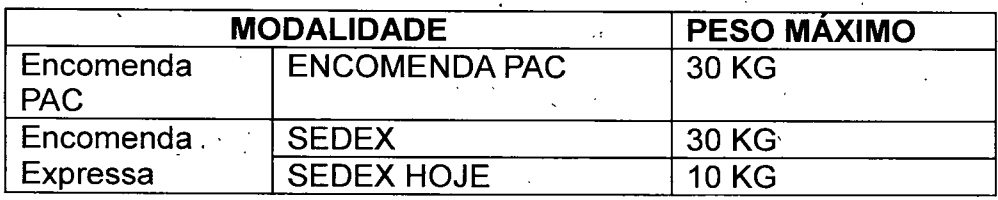

1.1.7. DOCUMENTOS E ENCOMENDAS INTERNACIONAIS

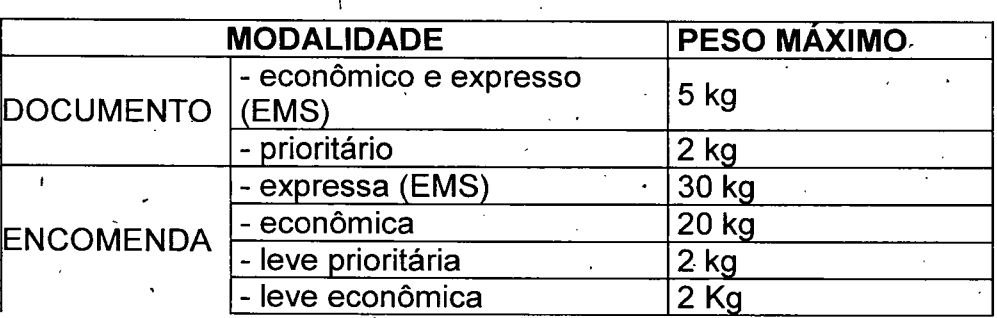

1.1.8. MALOTE

1.1.8.1. Peso máximo: 30 kg.

1.1.8.1.1. Acima de 30 kg o malote será recusado e devolvido ao cliente.

1.2. LIMITES DE DIMENSÕES

1.2.1. DIMENSÕES MÍNIMAS E MÁXIMAS

## a) Dimensões Mínimas

i - Envelope: 90 mm x 140 mm

- ii Em forma de rolo:
	- Comprimento + duas vezes o diâmetro = 170 mm A maior dimensão não pode ser inferior a 100 mm

CONTRATO MÚLTIPLO OP - ECT

DIRETORIA SÃO PAULO INTERIOR GERENCIA DE VENDAS NO VAREJO

Documento de 31 página(s) autenticado digitalmente. Po pelo código de localização EP27 1218.08345.0

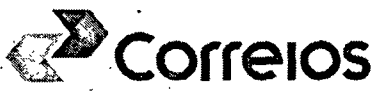

Fl. 157

co/login s

nelo

## b) Dimensões Máximas:

i - Envelope:<sup>1</sup>

Comprimento + largura + espessura = 900 mm A maior dimensão não pode exceder a 600 mm

ii - Em forma de rolo:

Comprimento + duas vezes o diâmetro = 1.040 mm A maior dimensão não pode exceder de 900 mm

<sup>1</sup> Considerar as mesmas dimensões para impressos dobrados

## 1.2.2. CARTA-RESPOSTA (CONVENCIONAL)

Dimensões máximas: 300 mm x 400 mm 114 mm x 229 mm (forma de envelope) 90 mm x 140 mm Dimensões mínimas: 114 mm x 162 mm (forma de envelope)

## 1.2.3. CARTÃO POSTAL E CARTÃO-RESPOSTA

Dimensões máximas: 105 mm x 148 mm Dimensões mínimas: 90 mm x 140 mm

## 1.2.4. ENVELOPE ENCOMENDA-RESPOSTA

Dimensões máximas: 300 mm x 400 mm Dimensões mínimas: 90 mm x 140 mm

## 1.2.5. FRANQUEAMENTO AUTORIZADO DE CARTAS - FAC

Dimensões máximas: 120 mm x 235 mm Dimensões mínimas: 90 mm x 140 mm

## 1.2.6. ENCOMENDA NACIONAL

## 1.2.6.1. Em forma de pacote:

Máximas: comprimento + largura + espessura = 2000 mm Maior dimensão = 1050 mm Mínimas: 90 mm x 140 mm em uma das faces.

1.2.6.2. Em forma de rolo:

Máximas: comprimento + dobro do diâmetro = 2000 mm CONTRATO MÚLTIPLO OP - ECT

DIRETORIA SÃO PAULO INTERIOR GERENCIA DE VENDAS NO VAREJO

Documento de 31 página(s) autenticado digitalmente. Pode versão attribuir de versional de 31 página/<br>código de localização EP27.1218.08345.CX53. Consulte a página de autenticação no final dest

#### SP SOROCABA DRF

**EMPRESA BRASILEIRA DE CORREIOS E TELEGRAFOS** 

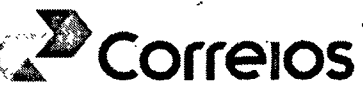

18

Maior dimensão = 1050 mm

Mínimas: comprimento + dobro do diâmetro = 170 mm

A maior dimensão não pode ser inferior a 100 mm

1.2.6.3 Em forma de envelope, exceto Encomenda Normal:

Mínimas: 114 mm x 162 mm

## 1.2.7. DOCUMENTOS E ENCOMENDAS INTERNACIONAIS

## 1.2.7.1. DOCUMENTOS PRIORITÁRIO E ECONÔMICO E MERCADORIAS LEVE PRIORITÁRIA E LEVE ECONÔMICA

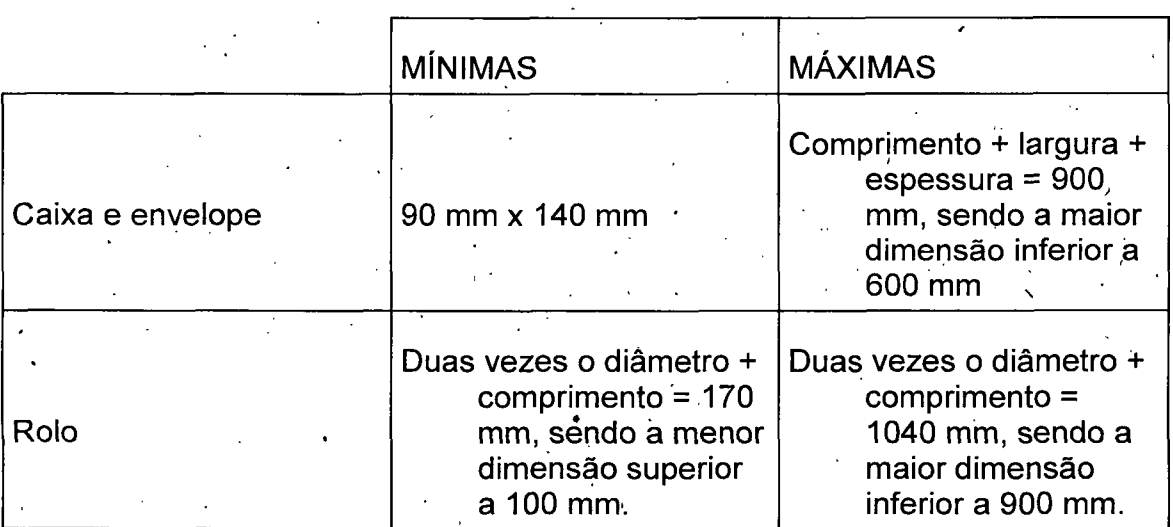

CONTRATO MÚLTIPLO OP - ECT

DIRETORIA SÃO PAULO INTERIOR

Documento de 31 página(s) autenticado digitalmente. Pode varaan ambatado ambatado no endereceita.fazenda.gov.br/eCAC/publico/logix.aspx pelo código de localização EP27.1218.08345.CX53. Consulte a página de autenticação no final deste documento.

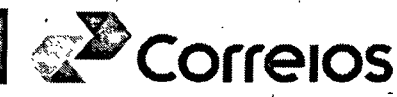

Fl. 159

19

aspx pelo

1.2.7.2. MERCADORIA ECONÔMICA E EXPRESSA

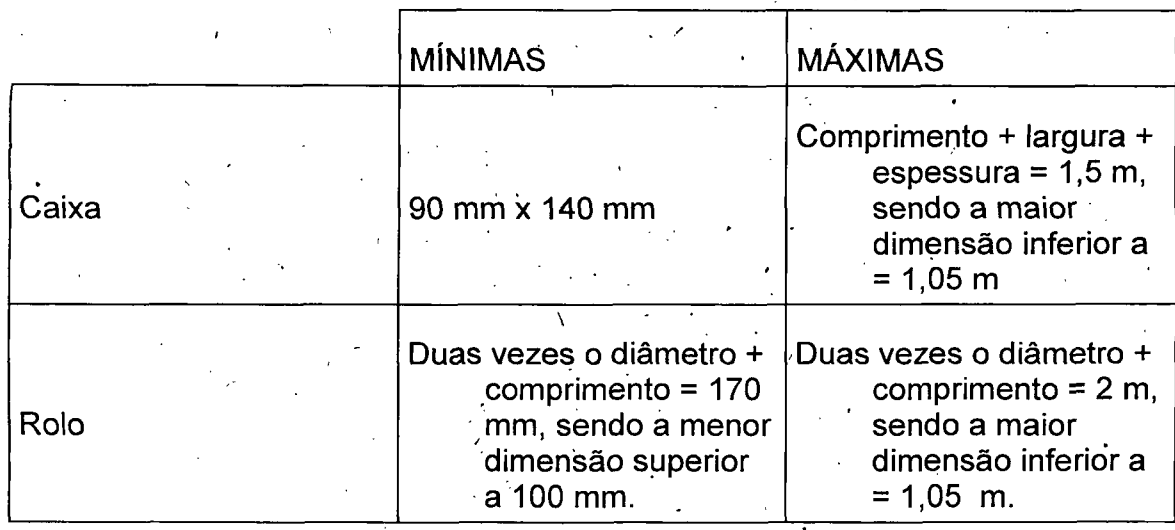

## 1.2.8. TOLERÂNCIA

1.2.8.1. Deve ser observado que há tolerância de 2 mm nas dimensões estabelecidas neste ANEXO, para mais ou para menos.

## 2. DISPOSIÇÕES GERAIS

2.1. O presente ANEXO é parte integrante do Contrato celebrado entre a CONTRATANTE e a ECT.

2.2. Demais pesos e dimensões não citados no presente ANEXO estão disciplinados nos ANEXOS dos serviços respectivos.

2.3. Ficam ratificadas todas as cláusulas constantes do Contrato do qual este ANEXO faz parte, para efeito de cumprimento das bases acordadas entre as partes.

## 3. VIGÊNCIA DO ANEXO

A partir da inclusão deste ANEXO, ficando vigente até a data de encerramento do Contrato originário ou, antes desta data, por meio de assinatura de Termo Aditivo, conforme descrito no subitem 2.2. do Contrato do qual este ANEXO faz parte.

#### CONTRATO MÚLTIPLO OP - ECT

DIRETORIA SÃO PAULO INTERIOR GERENCIA DE VENDAS NO VAREJO

eCAC/publico/lot Versão atualizada em 01710/2014\*//cav.receita.fazenda.g Documento de 31 página(s) autenticado digitalmente. Pod te documento

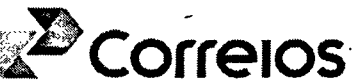

Fl. 160

## 

## ANEXO AQUISIÇÃO DE PRODUTOS - CONTRATO MÚLTIPLO

#### 1. Definicões

1.1. Aquisição de produtos disponibilizados em Unidades de Atendimento da ECT, para venda avulsa na rede de vareio, em âmbito nacional.

#### 2. Obrigações

2.1. A CONTRATANTE se compromete a:

2.1.1. Assinar o documento previsto para o faturamento, quando da aquisição de produtos.

2.2. A ECT se obriga a:

2.2.1. Fornecer à CONTRATANTE a tabela atualizada de preços dos produtos.

#### 3. Precos e Reajustes

3.1. Pela aquisição dos produtos, definidos na Cláusula Primeira do contrato do qual este ANEXO faz parte, a CONTRATANTE pagará à ECT os valores constantes na Tabela de Produtos e/ou no valor facial do produto, vigentes na data da aquisição;

3.2. Os valores relativos à venda de produtos abrangidos por este ANEXO, têm suas vigências adstritas à Tabela indicada no subitem 2.2.1. devendo ser reajustados e aplicados quando da modificação das mesmas.

#### 4. Condições de Pagamento

As condições de pagamento estão previstas na Cláusula Sexta do contrato do qual este ANEXO faz parte.

#### 5. Disposições Gerais

5.1. O presente ANEXO é parte integrante do Contrato celebrado entre a CONTRATANTE e  $\cdot$ a ECT.

5.2. Ficam ratificadas todas as cláusulas constantes do Contrato do qual este ANEXO faz parte, para efeito de cumprimento das bases acordadas entre as partes.

#### 6. Vigência do ANEXO

A partir da inclusão deste ANEXO, ficando vigente até a data de encerramento do Contrato originário ou, antes desta data, por meio de assinatura de Termo Aditivo, conforme descrito no subitem 2.2. do Contrato do qual este ANEXO faz parte.

**CONTRATO MÚLTIPLO OP - ECT** 

código de localizacão EP27

**DIRETORIA SÃO PAULO INTERIOR GERENCIA DE VENDAS NO VAREJO** Documento de 31 página(s) autenticado digitalmente. Pod Versão atualizada em 01/10/2014\* 1218.08345.CX53. Consulte a

20

CAC/publico

receita fazenda.

11

n.aspx pelo

SP SOROCABA DRF<sup>\*</sup>

EMPRESA BRASILEIRA DE CORREIOS E TELEGRAFOS

 $-55$   $12372638 - 4$  ANEXON° 03 **CONTRATO Nº** 

#### **CARTA COMERCIAL**

Correlos

aspx pelo

#### 1. Definições

1.1. Serviços de recepção, coleta, transporte e entrega domiciliária de objetos relativos à Carta Comercial, em âmbito nacional, com peso unitário de até 500 (quinhentos) gramas:

1.1.1. Opcionalmente, poderão ser utilizados os seguintes serviços adicionais: Registro, Aviso de Recebimento – AR, Mão Própria – MP e Valor Declarado – VD.

#### 2. Obrigações

2.1. A CONTRATANTE se compromete a:

2.1.1. Definir, de comum acordo com a ECT, as localidades, em âmbito nacional, em que os servicos previstos neste ANEXO serão prestados:

2.1.1.1. No caso de holding, informar à ECT os dados necessários de cada filial, empresa coligada e/ou controlada autorizada(s) a utilizar(em) os serviços para o preenchimento da(s) Ficha(s) Técnica(s).

2.1.2. Obedecer às condições gerais de aceitação de objetos quanto a peso, natureza do conteúdo, dimensões, formato, enderecamento e demais normas previamente informadas pela ECT:

2.1.3. Apresentar, no ato da postagem, o Cartão de Postagem fornecido pela ECT;

2.1.4. Apor nos envelopes:

a) Chancela de Franqueamento Padrão, conforme modelo e leiautes estabelecidos pela ECT, observando o disposto no subitem 3.2, do Contrato do qual este ANEXO faz parte;

b) Data de Postagem abaixo da Chancela Padrão de Franqueamento, ou em outro local previamente aprovado pela ECT, precedida da expressão "Data de Postagem" e no formato dd/mm/aaaa, por meio de processo gráfico ou carimbo;

2.1.4.1 Quando o franqueamento ocorrer por meio de estampagem digital de Máquina de Franquear, aposta pela Agência Franqueada de vinculação do contrato, os objetos não deverão conter a chancela de franqueamento e a data de postagem de que tratam as alienas "a" e "b" do subitem 2.1.4;

2.1.5. Apor nos objetos, nos locais apropriados, o endereço completo do destinatário e do remetente, com a indicação correta do CEP, bem como fazer constar, no verso dos

#### Anexo SERVIÇO CARTA COMERCIAL - Contrato Múltiplo - ECT

DIRETORIA SÃO PAULO INTERIOR **GERÊNCIA DE SUPORTE A VENDAS** 

Documento de 31 página(s) autenticado digitalmente. Pod $\gamma$ **ersão atualizada em 01/06/2014.**<br>Código de localização EP27.1218.08345.CX53. Consulte a página de autenticação no final deste documento.

mesmos, os motivos determinantes da eventual não entrega, conforme padrão adotado pela ECT, para anotações por parte do carteiro;

Fl. 162

2.1.5.1. Caso haja interesse, fazer constar, no envoltório do objeto, a indicação de que o mesmo deverá ser devolvido após a 3<sup>ª</sup>, tentativa de entrega, não devendo ser direcionado à entrega interna;

2.1.5.1.1. A indicação citada no subitem anterior deve ser aposta no rótulo de endereçamento, ou em outro local previamente aprovado, de acordo com o leiaute estabelecido pela ECT.

2.1.6. Definir, juntamente com a ECT, a frequência das coletas, bem como as quantidades a serem coletadas para cada filial autorizada pela CONTRATANTE;

2.1.6.1. A prestação do serviço de Coleta Domiciliária, sem ônus à CONTRATANTE, por meio do presente ANEXO, está condicionada à quantidade mínima de 500 (quinhentos) objetos por coleta e à viabilidade operacional da ECT;

2.1.6.1.1. A Coleta Domiciliária em quantidade inferior a 500 (quinhentos) objetos está condicionada à viabilidade operacional e à cobrança de taxa de coleta prevista na tabela de preços "Coleta Programada".

2.1.6.2. Atentar para as regras específicas, decorrentes da Política de Relacionamento, quando se tratar de clientes classificados pela área de Clientes e Operações como pertencentes exclusivamente ao Segmento Governo:

O serviço admite Coleta Domiciliária, sem ônus ao cliente, de qualquer quantidade de objetos, desde que atenda as seguintes condições:

I - Viabilidade operacional, devendo a área operacional da Diretoria Regional ser, obrigatoriamente, consultada pela área comercial da Diretoria Regional.

 $\cdot$  II – O trajeto já percorrido para a prestação de coleta de objetos de outros serviços.

2.1.6.3. Quando houver modificação do local, da quantidade de objetos e da freqüência da coleta deverá ser efetuada a assinatura de nova(s) Ficha(s) Técnica(s) com as especificações acordadas, com antecedência mínima de 15 (quinze) dias da data de vigência das alterações.

2.1.7. Fixar, quando for o caso, em cada objeto, o respectivo Aviso de Recebimento -AR, devidamente preenchido, conforme modelo-padrão estabelecido pela ECT;

2.1.7.1. Não será aceita a postagem de objetos cujo Aviso Recebimento - AR esteja diferente do leiaute-padrão estabelécido pela ECT.

2.1.8. Entregar os objetos acompanhados das informações relativas à postagem por meio da Lista de Postagem em meio eletrônico, conforme leiaute fornecido pela ECT;

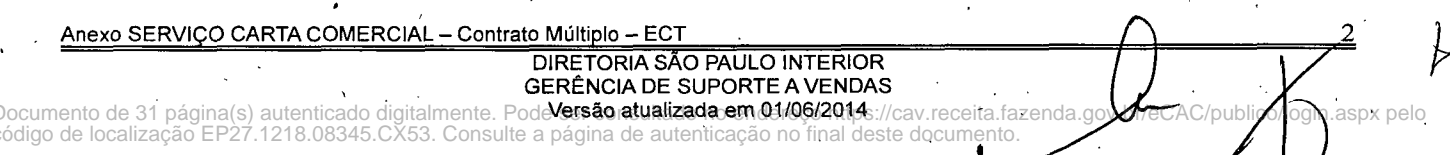

2.1.8.1. Caso a CONTRATANTE fique impossibilitada de encaminhar as informações relativas à postagem através de meios eletrônicos, contingencialmente, deverá entregar os objetos acompanhados da Lista de Postagem impressa devidamente preenchida em 03 (três) vias, conforme leiaute fornecido pela ECT.

2.1.9. Entregar, ao preposto da ECT, no ato da coleta ou da postagem, os objetos preparados, atendendo às especificações indicadas anteriormente e às seguintes condições:

a) os objetos que compõem a carga deverão ser apresentados para postagem faceados e encabeçados por ordem crescente de CEP, de acordo com o Plano de Triagem ou Sistema de Blocagem fornecido pela ECT;

b) os objetos deverão, ainda, estar organizados, levando-se em conta na separação: o tipo de objeto (Simples ou Registrado com AR, MP ou VD) e o respectivo porte, acompanhados da etiqueta de amarrado, com as indicações necessárias ao tratamento dos mesmos, conforme modelo fornecido pela ECT.

2.1.10. Quando não houver previsão de coleta ou quando da postagem fora do estabelecido na(s) Ficha(s) Técnica(s), entregar os objetos nas unidades previamente definidas, nos horários acertados com a ECT, observando-se o disposto neste ANEXO e mediante apresentação do Cartão de Postagem.

2.2. A ECT se obriga a:

2.2.1. Fornecer previamente à CONTRATANTE:

a) os dados, critérios, informações e orientações necessários ao cumprimento do estabelecido no subitem 2.1. deste ANEXO, bem como do subitem 3.2. do Contrato do qual este ANEXO faz parte:

b) o Cartão de Postagem para cada órgão credenciado a utilizar os serviços incluídos no presente ANEXO;

c) a Tabela de Preços e Tarifas de Serviços Nacionais relativa aos serviços previstos neste ANEXO e respectiva atualização;

d) as faixas numéricas de registro a serem utilizadas na impressão do número de registro em códigos de barras nos objetos postados nesta modalidade.

2.2.2. Definir, de comúm acordo com a CONTRATANTE, as localidades, em âmbito nacional, em que os serviços serão executados, bem como elaborar a(s) Ficha(s) Técnica(s) para cada órgão credenciado a utilizar os serviços, a(s) qual(is) deve(m) estar apensa(s) ao presente ANEXO.

2.2.3. Coletar os objetos em local e horário previamente acertados com a **CONTRATANTE**, definidos na(s) Ficha(s) Técnica(s) apensa(s), observando o disposto nos subitens 2.1.6., 2.1.6.1., 2.1.6.1.1, 2.1.6.2 e 2.1.6.3. do presente ANEXO;

Anexo SERVIÇO CARTA COMERCIAL - Contrato Múltiplo - ECT

DIRETORIA SÃO PAULO INTERIOR GERÊNCIA DE SUPORTE A VENDAS

Documento de 31 página(s) autenticado digitalmente. Pode**Versão atualizada em 01/06/2014**://cav.receita.fazenda.gov.br/eCA<br>código de localização EP27.1218.08345.CX53. Consulte a página de autenticação no final deste docume

.<br>C/publico/l

n.aspx pelo

Correios

2.2.4. Quando da postagem ou da coleta, após conferência dos objetos apresentados para postagem, bem como das informações constantes na Lista de Postagem, entregar, à CONTRATANTE, o respectivo Comprovante do Cliente, emitido pelo sistema de atendimento:

2.2.5. Receber os objetos postados pela CONTRATANTE conforme previsto no subitem 2.1.10. deste ANEXO;

2.2.6. Adotar, no ato da postagem, os seguintes critérios para aferição do peso da carga entregue pela CONTRATANTE:

a) efetuar a pesagem da carga total (objetos e unitizadores) recebida, excluindo o peso dos unitizadores e verificando se confere com o peso total líquido indicado na Lista de Postagem entreque pela **CONTRATANTE**:

b) após a pesagem da carga total, extrair uma amostra de objetos para cada porte e tipo de objeto, para conferência do peso médio unitário e quantidade de objetos apresentados para postagem;

c) após a pesagem da carga total e a retirada da amostra, na hipótese de o peso total líquido estar igual ao informado na Lista de Postagem, ou dentro da margem de tolerância de '2% (dois por cento), emitir recibo de postagem à CONTRATANTE e encaminhar os objetos para transporte e distribuição;

d) se constatada divergência de peso total líquido entre o informado na Lista de Postagem e o peso aferido pela ECT, que exceda a margem de tolerância de 2% (dois por cento), contatar a CONTRATANTE imediatamente para que se posicione quanto à aceitação ou não do peso verificado pela ECT:

I - Aceito o peso aferido pela ECT, solicitar à CONTRATANTE a substituição da Lista de Postagem em até 24 horas. Caso não seja substituída, para fins de faturamento, considerar o peso verificado pela ECT;

II - Caso não seja aceito o peso verificado pela ECT, solicitar o comparecimento imediato de representante da CONTRATANTE à unidade de postagem para conferência conjunta. Caso o representante discorde do peso, a carga deve ser retirada pelo mesmo.

2.2.7. Expedir os objetos aos locais de destino e entregá-los nos respectivos endereços. Nos locais onde não houver entrega domiciliária, os objetos serão entregues, ao destinatário, em Unidades de Atendimento da ECT;

2.2.8. Entregar os objetos postados sob Registro e Aviso de Recebimento - AR nos endereços indicados, a qualquer pessoa civilmente capaz que se apresente para recebêlos, dela colhendo as necessárias assinaturas;

2.2.8.1. Quando se tratar do serviço de Mão Própria - MP, entregar o objeto somente ao próprio destinatário, mediante comprovação de sua identidade, observadas as seguintes considerações:

Anexo SERVIÇO CARTA COMERCIAL - Contrato Múltiplo - ECT

DIRETORIA SÃO PAULO INTERIOR GERÊNCIA DE SUPORTE A VENDAS Documento de 31 página(s) autenticado digitalmente. Pode Versão atualizada em 01/06/2014://cav.receita.fazenda<br>código de localização EP27.1218.08345.CX53. Consulte a página de autenticação no final deste documento. Fl. 164

2.2.8.1.1. Quando endereçado a autoridades civis e militares da administração pública federal, estadual ou municipal, direta ou indireta, a autoridades diplomáticas ou eclesiásticas ou a pessoas jurídicas e seus respectivos dirigentes, cujo acesso seja difícil ou proibido ao empregado encarregado da distribuição, o objeto para entrega ao próprio destinatário poderá ser entregue, mediante recibo e comprovada a identidade, a pessoas credenciadas para tal fim;

Fl. 165

*<b>D* Correlos

/nuhlir

n asnx nelo

2.2.8.1.2. Nos casos mencionados no subitem anterior, o empregado encarregado da distribuição anotará, após o recibo, o nome legível, o número do registro e o órgão emissor do documento de identidade, bem como o cargo ou função da pessoa credenciada nos campos reservados em formulário específico. Quando solicitado o serviço de Aviso de Recebimento - AR, deverão ser apostas as mesmas anotações.

2.2.9. Restituir, à CONTRATANTE, os objetos cuja entrega não tenha sido possível, sempre indicando a causa determinante da impossibilidade, na forma regulamentar, bem como os Avisos de Recebimento - ARs correspondentes aos objetos entregues, quando for o caso.

#### 3. Disposições Gerais

3.1. Para a postagem de objetos com Aviso de Recebimento - AR, Mão Própria - MP e Valor Declarado - VD é obrigatório o uso do Registro;

3.2. A responsabilidade da ECT cessa terminado o prazo de 90 (noventa) dias para a reclamação de objetos postados sob Registro, a contar da data de entrega ou, da expectativa de entrega do objeto;

3.2.1. Em caso de extravio, perda ou espoliação de objetos postados sob registro a responsabilidade da ECT está limitada aos preços postais mais o valor de indenização constante na Tabela de Preços e Tarifas de Serviços Nacionais;

3.3. Aos objetos postados na modalidade Simples não se conferem as características de Registrado, inclusive para efeito de indenização. Não cabe qualquer tipo de indenização, por parte da ECT, em caso de reclamação com alegação de nãoentrega de objetos simples, tendo em vista que as características de tratamento e distribuição dos mesmos impossibilitam o rastreamento;

3.4. Não será aceita a postagem de correspondências aglutinadas e endereçadas ao porteiro, zelador, síndico ou a qualquer outra pessoa, a fim de que estas efetuem a redistribuição aos respectivos destinatários;

3.4.1. Entende-se por aglutinação o envio de mais de uma correspondência, com destinatários diferentes, contidas em um mesmo envoltório.

3.5. A CONTRATANTE é responsável pela integridade e veracidade das informações constantes na Lista de Postagem entregue à ECT, citada no subitem 2.1.8. do presente ANEXO;

Anexo SERVIÇO CARTA COMERCIAL - Contrato Múltiplo - ECT

DIRETORIA SÃO PAULO INTERIOR GERÊNCIA DE SUPORTE A VENDAS

Documento de 31 página(s) autenticado digitalmente. Pode **Versão atualizada em 01/06/2014**.//cav.receita.fazenda código de localização EP27.1218.08345.CX53. Consulte a página de autenticação no final deste documento

3.6. A(s) fatura(s) correspondente(s) aos serviços prestados serão entregues pela ECT à CONTRATANTE, conforme subitem 3.5. do Contrato do qual este ANEXO faz parte.

3.7. O presente ANEXO é parte integrante do Contrato celebrado entre a **CONTRATANTE e a ECT:** 

3.8. Ficam ratificadas todas as cláusulas constantes do Contrato do qual este ANEXO faz parte para efeitos de cumprimento das bases acordadas entre as partes;

3.9. Quanto aos aspectos operacionais, este ANEXO poderá ser revisto total ou parcialmente a qualquer época, mediante prévio entendimento entre as partes.

#### 4. Vigência do ANEXO

A partir da inclusão deste ANEXO, ficando vigente até a data de encerramento do Contrato originário ou, antes desta data, por meio de assinatura de Termo Aditivo, conforme descrito no subitem 2.2. do Contrato do qual este ANEXO faz parte.

#### Anexo SERVIÇO CARTA COMERCIAL - Contrato Múltiplo - ECT

DIRETORIA SÃO PAULO INTERIOR **GERÊNCIA DE SUPORTE A VENDAS** 

Documento de 31 página(s) autenticado digitalmente. Pode**Versão atualizada em 01/06/2014**://cav.receita.fazenda.gov.br/eCAC/publico**/**ogin.aspx pelo código de localização EP27.1218.08345.CX53. Consulte a página de autenticação no final deste documento.

Z<sup>2</sup>Correios

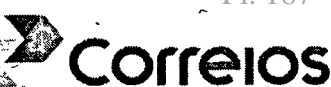

x pelo

AC/publico/

**CONTRATO Nº**  $5312372994 + ANEXO N° 04$ 

ANEXO SERVIÇO TELEGRAMA VIA INTERNET E CARTA VIA INTERNET **CONTRATO MÚLTIPLO** 

## 1. Definições

1.1. Prestação dos seguintes serviços nos âmbitos nacional e internacional:

a) Telegrama - canal de acesso: Internet (Sistema de Postagem Eletrônica - SPE)

b) Carta via internet,

1.2. Opcionalmente, poderão ser utilizados os seguintes serviços adicionais, cujos valores serão acrescidos aos preços previstos para prestação dos serviços elencados no item 1.1., se for o caso:

1.2.1. Para o Serviço de Telegrama via Internet: Cópia de Telegrama (CT) e Pedido de Confirmação de Entrega (PC), ambos podendo ter a opção de ter a entrega física ou eletrônica ao remetente, somente em âmbito nacional;

1.2.2. Para o Servico de Carta via Internet: Aviso de Recebimento - AR, somente com entrega física ao remetente;

1.2.2.1. A prestação do Serviço de Carta via Internet, somente será disponibilizado sob registro;

## 2. Obrigações

2.1. A CONTRATANTE se compromete a:

2.1.1. Informar o código de acesso (corresponde ao(s) número(s) do(s) cartão(ões) de postagem), quando da utilização do(s) serviço(s);

2.1.2. Observar as normas e condições gerais de aceitação prevista na Lei 6.538 de 22.06.1978 - Artigo 29;

2.1.3. Obedecer às condições previstas neste Anexo, estabelecidas para os canais de acesso utilizados, conforme descrito a seguir:

2.1.3.1. Condicões específicas para utilização do Canal Internet para transmissão de Telegramas e Cartas:

2.1.3.1.1. Possuir acesso à Rede Internet;

2.1.3.1.2. Instalar os aplicativos Sistema de Postagem Eletrônica - SPE. Escritório ou Corporativo, fornecidos gratuitamente pela ECT, para transmissão do Telegrama e Carta via Internet, em sua estação de trabalho ou em seu servidor, não sendo autorizado

eceita fazenda gov Anexo TELEGRAMA VIA INTERNET E CARTA VIA INTERNET- Contrato Múltiplo

> DIRETORIA SÃO PAULO INTERIOR GERÊNCIA DE SUPORTE A VENDAS Versão atualizada em 28/04/2011

à CONTRATANTE, efetuar alterações nos referidos sistemas, nem disponibilização a terceiros:

F1 168

AC/public

gin.aspx pelo

fazenda.gov

2.1.3.1.3. Para os serviços adicionais Cópias de Telegrama – (CC) e Pedidos de Confirmação de Entrega (PC), conforme descrito no subitem 1.1, deste Contrato, a CONTRATANTE, deverá instalar o ACROBAT - Reader 5.0 ou superior, em suas estações de trabalho, para o recebimento eletrônico;

a) Utilizar nos Telegramas destinados ao âmbito nacional, imagens personalizadas obedecendo à formatação, conforme especificações e dimensões:

Cor: monocromática (preto ou tons de cinza);

Fundo: transparente:

Formato do arquivo: JPG ou JPEG;

Tamanho: máximo de 60 K; ·

Dimensão:

3 linhas: 425 x 43 pixels (150 x 15mm);

5 linhas: 425 x 70 pixels (150 x 25mm).

b) Submeter a imagem personalizada para aprovação e cadastramento da ECT:

2.1.3.1.4. Independentemente da fonte utilizada pela CONTRATANTE, no ato da transmissão, a impressão no formulário de entrega do Telegrama será sempre na fonte Helvética, tamanho 12;

2.1.3.1.5. Acompanhar o histórico dos registros de transações disponibilizados pelo sistema da ECT no site: www.telegrama.com.br, para verificar a exatidão dos dados do seu controle;

2.1.3.1.6. Responsabilizar-se pela segurança de seus equipamentos, resguardando o sigilo dos dados de acesso aos serviços fornecidos pela ECT contra qualquer ato, uso indevido, fraude ou violação perpetrada por "Hackers" ou por seus funcionários;

2.2. A ECT se obriga a:

2.2.1. Fornecer o código de acesso (que corresponde ao(s) número(s) do(s) cartão(ões) de postagem) para utilização dos serviços Telegrama e Carta Via Internet. entregando-os aos representantes credenciados pela CONTRATANTE.

2.2.1.1. Fornecer via email, as informações de postagem (código de acesso e senha) para utilização dos serviços Telemáticos e Carta Via Internet, em substituição ao cartão de postagem físico mediante solicitação formal da CONTRATANTE;

2.2.1.2. O código de acesso é igual ao número do cartão de postagem;

2.2.2. Disponibilizar os servicos adicionais correspondentes a cada servico e canal, para utilização dos usuários;

2.2.3. Captar, transmitir, imprimir e entregar os Telegramas e Cartas via internet com ou sem serviços adicionais, nos endereços indicados, a qualquer pessoa civilmente capaz que se apresente para recebê-los, dela colhendo assinatura, data e hora de entrega:

um Ahexo félégrama via internet e carta via internet. Contato múltiplo

## $\mathbb{S}^*$  EMPRESA BRASILEIRA DE CORREIOS E TELEGRAFOS  $\mathbb{S}^*$

2.2.3.1. Nos locais onde não houver entrega domiciliária, os objetos serão entregues internamente, em uma unidade própria da ECT, para posterior retirada pelo destinatário;

Fl. 169

ox pelo

nuhlico

Correlos

2.2.3.2. Entregar ao remetente os Pedidos de Confirmação de Entrega (PC) com as devidas informações da entrega, por meio de Correio Convencional ou via e-mail;

2.2.3.3. Entregar ao remetente, o Aviso de Recebimento - AR com as devidas informações por meio do Correio Convencional;

2.2.3.4. Entregar ao remetente as Cópias de Telegrama (CC), por meio de Correio convencional ou via e-mail:

2.2.5. Disponibilizar, sem ônus, o aplicativo Sistema de Postagem Eletrônica -SPE à CONTRATANTE, de acordo com a opção escolhida, SPE simples, escritório ou corporativo, com todas as funcionalidades que permitam a transmissão do Telegrama e Carta via internet:

2.2.5.1. Disponibilizar sem ônus o acesso ao site: www.telegrama.com.br por meio de login e senha de acesso, para uso do aplicativo Sistema de Postagem Eletrônica Simples e acompanhamento do histórico dos registros de transações de toda a família SPE's:

2.2.6. Encaminhar à CONTRATANTE via e-mail, os dados de acesso aos serviços contratados (URL, nome do usuário e senha), conforme modalidades escolhidas, mencionadas no subitem 2.2.11.;

2.2.7. Fornecer à CONTRATANTE o código de identificação relativa à imagem, personalizada no Sistema, objetivando a Inserção destas nos Telegramas destinados ao âmbito nacional, submetidos pelo canal Internet;

2.2.8. Devolver à CONTRATANTE via Postal, os Telegramas e as Cartas via internet cuja entrega física ao destinatário não tenha sido possível, indicando a causa determinante da impossibilidade, na forma regulamentar;

2.2.9. Disponibilizar no Canal Internet o servico adicional de Telegramas com imagens para objetos destinados ao âmbito nacional;

2.2.9.1. Disponibilizar imagens próprias, de eventos e datas comemorativas para uso no cabeçalho ou rodapé das mensagens;

2.2.9.2. Cadastrar imagens personalizadas de clientes para uso exclusivo da **CONTRATANTE:** 

3. Da Remuneração e Reajuste

#### 3.1. Preços e Tarifas

3.1.1. A CONTRATANTE pagará pela execução do Serviço de Telegrama de acordo com o canal de acesso internet, Carta via internet e Serviços Adicionajs, as tarifas

cay.receita.fazenda.gov.br/e Ocumento de TELEGRAMA VIA INTERNET E CARTA VIA INTERNET - Contrato Múltiplo

> **DIRETORIA SÃO PAULO INTERIOR** GERÊNCIA DE SUPORTE A VENDAS Versão atualizada em 28/04/2011

constantes da: Tabela de Preços e Tarifas de Serviços Nacionais; e de Preços Postais Internacionais:

3.1.1.1. Para transmissão de Telegramas, a CONTRATANTE, deverá utilizar o canal de acesso Internet, conforme tarifa vigente para este meio de acesso;

3.1.1.2. Pelo agendamento do dia da entrega do Telegrama (Pré-datado) e pela Inserção de imagem, não será cobrado nenhum preço adicional;

3.1.1.3 Pela utilização do servico de Carta via internet, será cobrada a tarifa correspondente ao da Carta Registrada Comercial, conforme Tabela de Preços e Tarifas de Serviços Nacionais vigente.

#### 4. Disposições Gerais

4.1. O Telegrama com imagem somente está disponível no Canal Internet, para Telegramas destinados ao âmbito nacional;

4.2. Para envio de Telegramas destinados ao âmbito Internacional, somente será autorizada utilização do serviço adicional Cópia do Telegrama;

4.3. A ECT disponibiliza à CONTRATANTE, a opcão de Telegrama Pré-datado.

## 5. Vigência do ANEXO

5.1. A partir da inclusão deste ANEXO, ficando vigente até a data de encerramento do Contrato originário ou, antes desta data, por meio de assinatura de Termo Aditivo, conforme descrito do subitem 2.2, do Contrato do qual este ANEXO faz parte.

Versão atualizada em 28/04/2011

cav.receita.fazenda.gov. Anexo TELEGRAMA VIA INTERNET E CARTA VIA INTERNET- Contrato Multiplos DIRETORIA SÃO PAULO INTERIOR **GERÊNCIA DE SUPORTE A VENDAS** 

## **GLOSSÁRIO**

Serviço de Telegrama – compreende a captação de mensagens expressas tipo Telegrama, pelo canal Internet, para transmissão eletrônica e entrega física, no âmbito nacional ou internacional, ao destinatário, de acordo com os procedimentos operacionais de cada produto ou serviço;

Correios

C/nuhli

ogin.aspx pelo

Canal Internet é o meio de acesso para transmissão de Telegrama via Web;

Carta via internet - É o serviço por meio do qual pode ser remetido diretamente através da web, de seu desktop, cartas registradas, com ou sem AR;

Sistema de Postagem Eletrônica - SPE é um sistema que tem como objetivo facilitar o envio de Telegramas e Cartas com a utilização da Internet, que possibilita o acesso direto com os Correios, em ambiente seguro, disponível nas versões - SPE simples, SPE escritório e SPE corporativo;

No canal Internet será disponibilizada o uso de Imagem. A Inserção de imagem -Telegrama contendo desenhos gráficos, ilustrações ou textos no cabeçalho e/ou rodapé, serão oferecidos de forma gratuita. As imagens são disponibilizadas pela ECT ou fornecidas pelo cliente, mediante cadastramento prévio: Pré-datado – servico adicional oferecido de forma gratuita ao cliente, onde se agenda a data da entrega;

## Serviços Adicionais:

- Pedido de Confirmação de Entrega PC: serviço adicional pago, que informa ao remetente os dados de entrega do Telegrama, nome do recebedor, data e hora;
- Cópia do Telegrama serviço adicional pago que disponibiliza ao remetente a cópia do texto contendo os dados de encaminhamento do Telegrama enviado. Disponível também para  $OS$ Telegramas Internacionais.
- AR Aviso de Recebimento'- É o serviço que, através do preenchimento de modelo próprio, permite comprovar, junto ao remetente, a entrega de objeto postado sob registro, com ou sem declaração de valor.

cav.receita.fazenda gov umente de félégrama via intérnet le car la via intérnet l'obtifice mondial

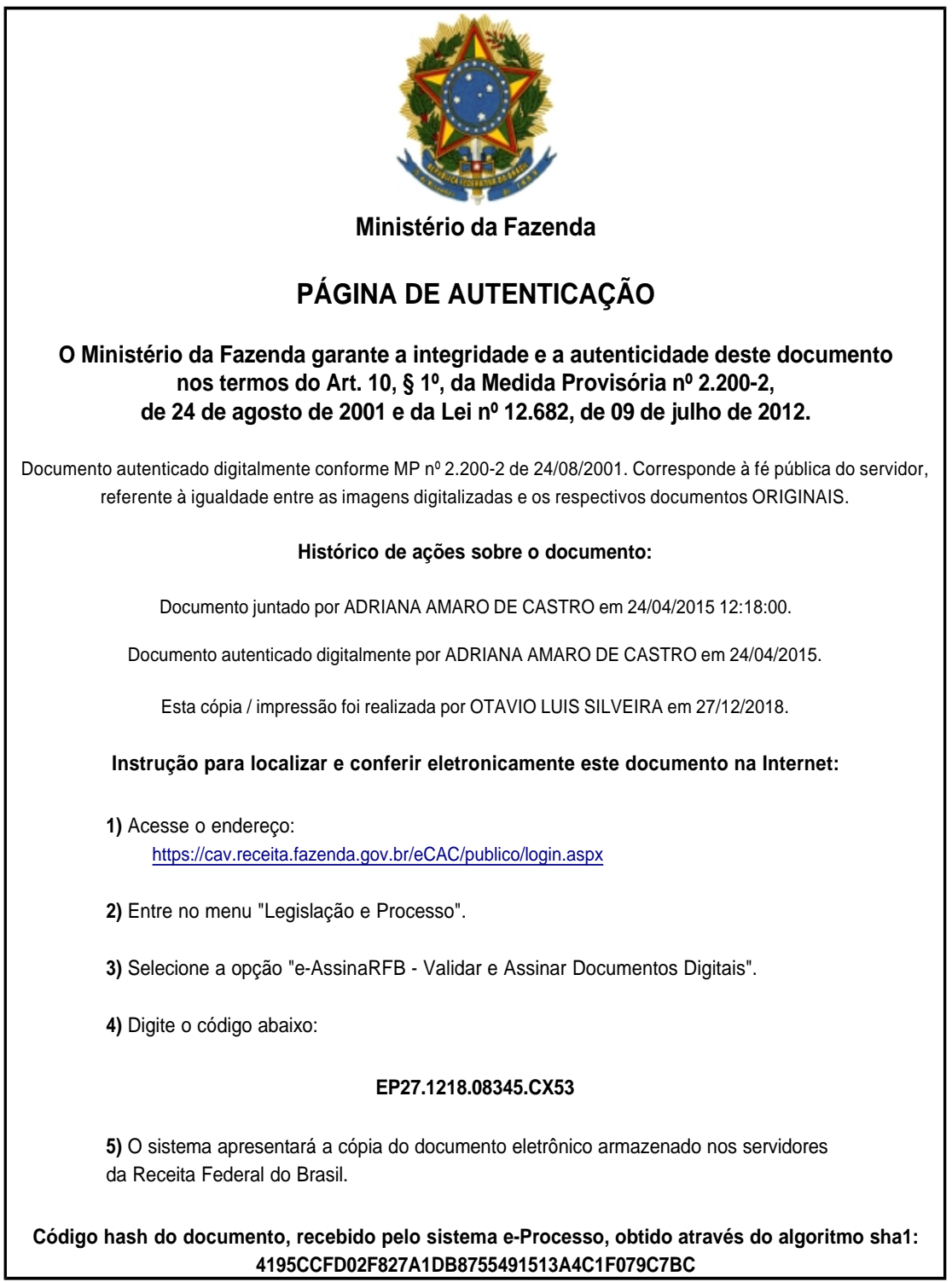